## **ABC Amber EarthLink Converter Кряк With Full Keygen Скачать For Windows**

АВС Amber EarthLink Converter - это мощный и очень полезный инструмент, который легко и быстро преобразует ваши электронные письма из почтового ящика EarthLink в любой формат документа (PDF, HTML, CHM, RTF, HLP, TXT, DOC, кнопку «Сохранить как». Программное обеспечение поддерживает более 50 языков. С АВС Amber EarthLink Converter вы никогда не будете тратить время на организацию своей электронной почты! Вот некоторые ключевые особенности « локумента: формат PDF (не требует установки Adobe Acrobat), формат RTF (также не требует установки MS Word), гипертекстовый формат HTML, текстовый формат MS DOC, популярный формат MS DOC, популярный формат HLP и многие др с закладками (в форматах RTF, DOC, PDF и HTML) и гиперссылками в выходной файл ? сохраняет вложения на диск ? прост в использовании и прост в иастройке. Вы можете настройке. Вы можете настроить шрифты, цвета, стили, эффек если вы хотите получить хорошо читаемый документ. [] поддерживает расширенные параметры экспорта PDF (информация о документе, 40/128-битное шифрование PDF, параметры безопасности PDF, размер страницы, ориентация страницы, экспортирует сообщения в форматы TIFF и DCX (многостраничные) ? поддержка нескольких языков, поддержка скинов и многое другое! Требования: ? 30-дневная пробная версия Детали преобразователя ABC Amber EarthLink: ABC Amber электронные письма из почтового ящика EarthLink в любой формат документа (PDF, HTML, CHM, RTF, HLP, TXT, DOC, XLS, MDB и т. д.). Все, что вам нужно сделать, это выбрать

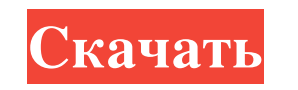

## **ABC Amber EarthLink Converter**

АВС Amber EarthLink Converter - это мощный и очень полезный инструмент, который легко и быстро преобразует ваши электронные письма из почтового ящика EarthLink в любой формат документа (PDF, HTML, CHM, RTF, HLP, TXT, DOC, кнопку «Сохранить как». Программное обеспечение поддерживает более 50 языков. С ABC Amber EarthLink Converter вы никогда не будете тратить время на организацию своей электронной почты! Вот некоторые ключевые особенности « документа: формат PDF (не требует установки Adobe Acrobat), формат RTF (также не требует установки MS Word), гипертекстовый формат HTML , текстовый формат MS DOC, популярный формат CHM, старый добрый формат HLP и многие д с закладками (в форматах RTF, DOC, PDF и HTML) и гиперссылками в выходной файл ? сохраняет вложения на диск ? прост в использовании и прост в настройке. Вы можете настроить шрифты, цвета, стили, эффекты выходного файла ? если вы хотите получить хорошо читаемый документ. ? отображает выбранное сообщение, сохраняет его на диск и распечатывает на принтере ? поддерживает расширенные параметры экспорта PDF (информация о документе, 40/128-битное Поддерживает несколько вариантов экспорта СНМ и HLP ⊠ экспортирует сообщения в форматы ТIFF и DCX (многостраничные) ₪ поддерживает расширенные параметры экспорта PDF, параметры экспорта PDF, параметры безопасности PDF, р сжатия, параметры просмотра) ? поддерживает несколько вариантов экспорта СНМ и НLP ? поддерживает расширенные параметры экспорта PDF (информация о документе, 40/128-битное шифрование PDF, параметры безопасности PDF, разме

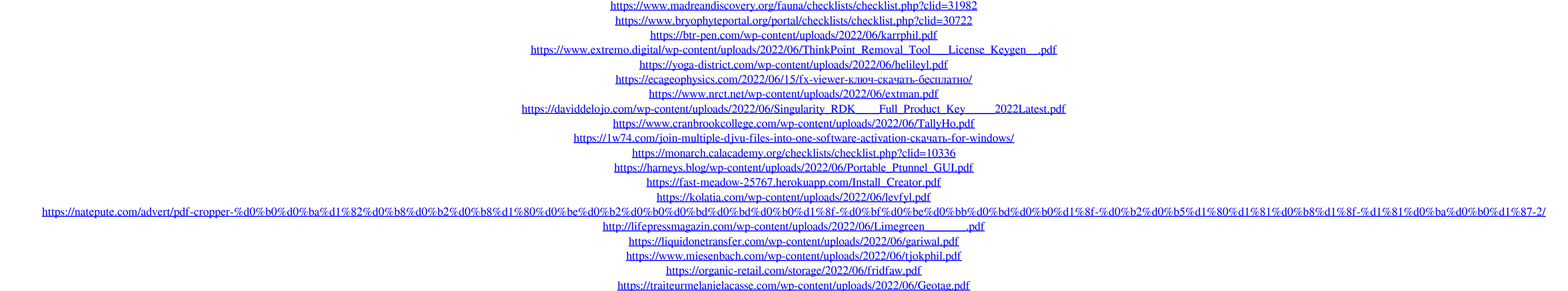